# **Katello - Bug #5975**

# **Visiting the Packages tab for a content host sends the UI into a never ending reload**

05/28/2014 08:02 PM - Partha Aji

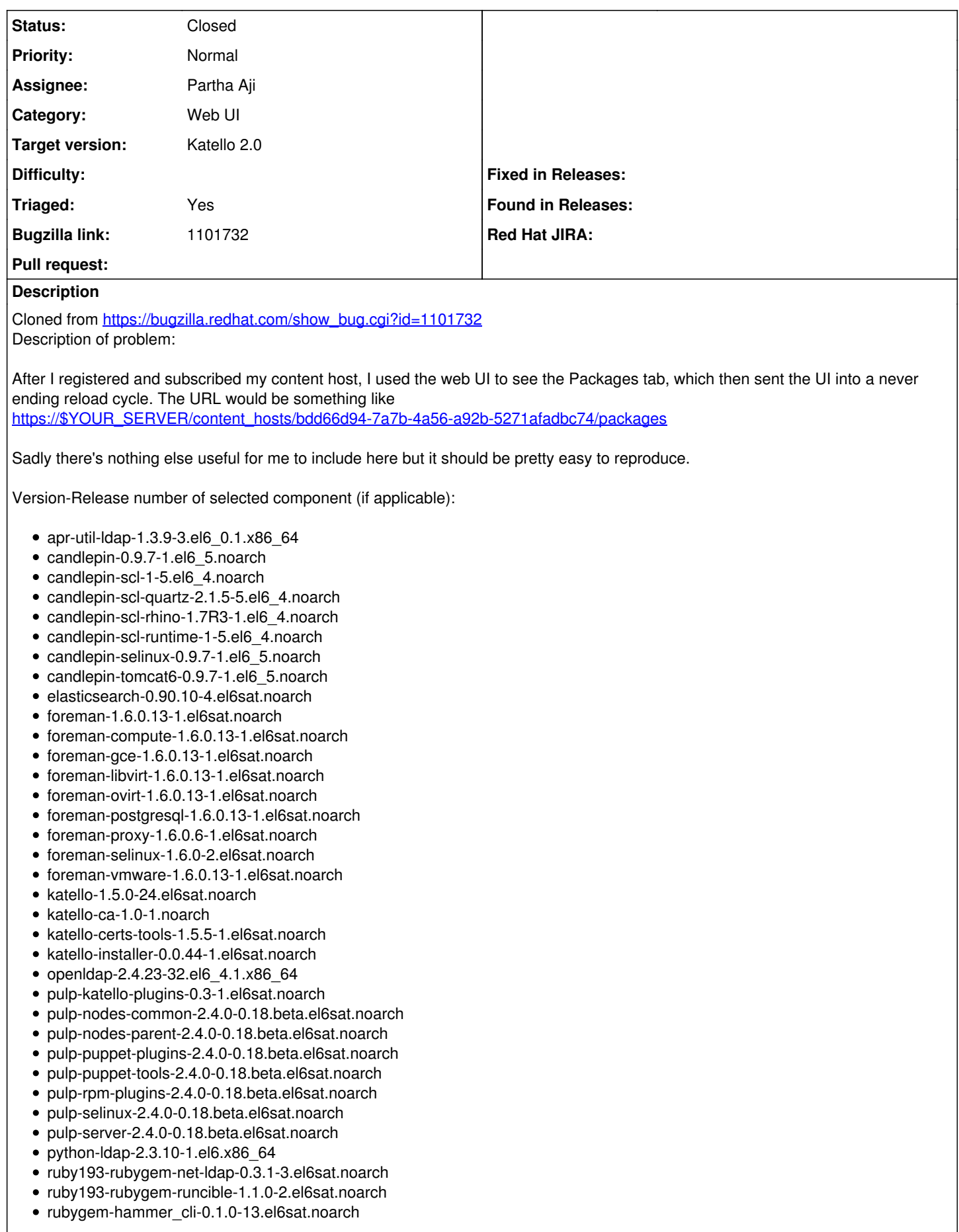

- rubygem-hammer\_cli\_foreman-0.1.0-15.el6sat.noarch
- rubygem-hammer\_cli\_foreman\_tasks-0.0.2-6.el6sat.noarch
- rubygem-hammer\_cli\_katello-0.0.3-26.el6sat.noarch

How reproducible:

#### Steps to Reproduce:

- 1. Register and subscribe a content host (I used an activation key fwiw)
- 2. Visit Content Hosts page, select your client and then click the Packages tab 3.

Actual results:

Expected results:

Additional info:

# **Associated revisions**

# **Revision b6020fb6 - 05/28/2014 04:06 PM - Partha Aji**

Fixes #5975 - Fix for a Content Host UI reload issue

Previously when you went to content hosts page and selected packages or errata links for a content host you'd get multiple reloads. I was caused by a trailing slash. Even though we have code to address / the modules javascript tried to reload with a / version. This commit fixes that issue

#### **Revision ba99a045 - 05/28/2014 04:28 PM - Partha Aji**

Merge pull request #4172 from parthaa/slash-fix

Fixes #5975 - Fix for a Content Host UI reload issue

#### **Revision bc8ffca0 - 05/28/2014 08:06 PM - Partha Aji**

Fixes #5975 - Fix for a Content Host UI reload issue

Previously when you went to content hosts page and selected packages or errata links for a content host you'd get multiple reloads. I was caused by a trailing slash. Even though we have code to address / the modules javascript tried to reload with a / version. This commit fixes that issue

#### **Revision a1bd062b - 05/28/2014 08:28 PM - Partha Aji**

Merge pull request #4172 from parthaa/slash-fix

Fixes #5975 - Fix for a Content Host UI reload issue

#### **History**

#### **#1 - 05/28/2014 08:30 PM - Eric Helms**

- *Target version set to 45*
- *Triaged set to Yes*

#### **#2 - 05/28/2014 08:53 PM - Partha Aji**

- *Status changed from New to Closed*
- *% Done changed from 0 to 100*

Applied in changeset katello|commit:bc8ffca09303ed7b95facd39cc984e83b8b8a11a.

# **#3 - 08/22/2014 08:28 AM - Eric Helms**

*- translation missing: en.field\_release set to 13*